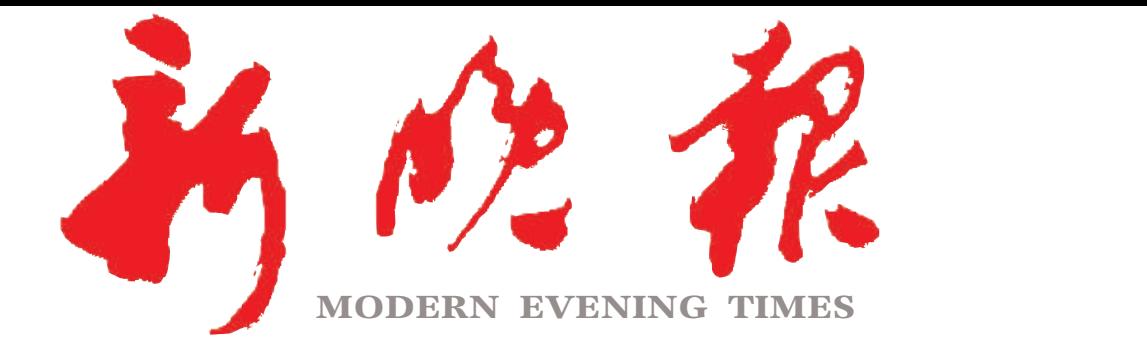

星期六 癸卯年五月二十八

 $2023 \cdot 07$ 

主管/主办/出版 哈尔滨日报社

今日8版 每份1元 国内统 -连续出版物号: CN 23—0034 第12788期 哈尔滨报达印务股份有限公司承印

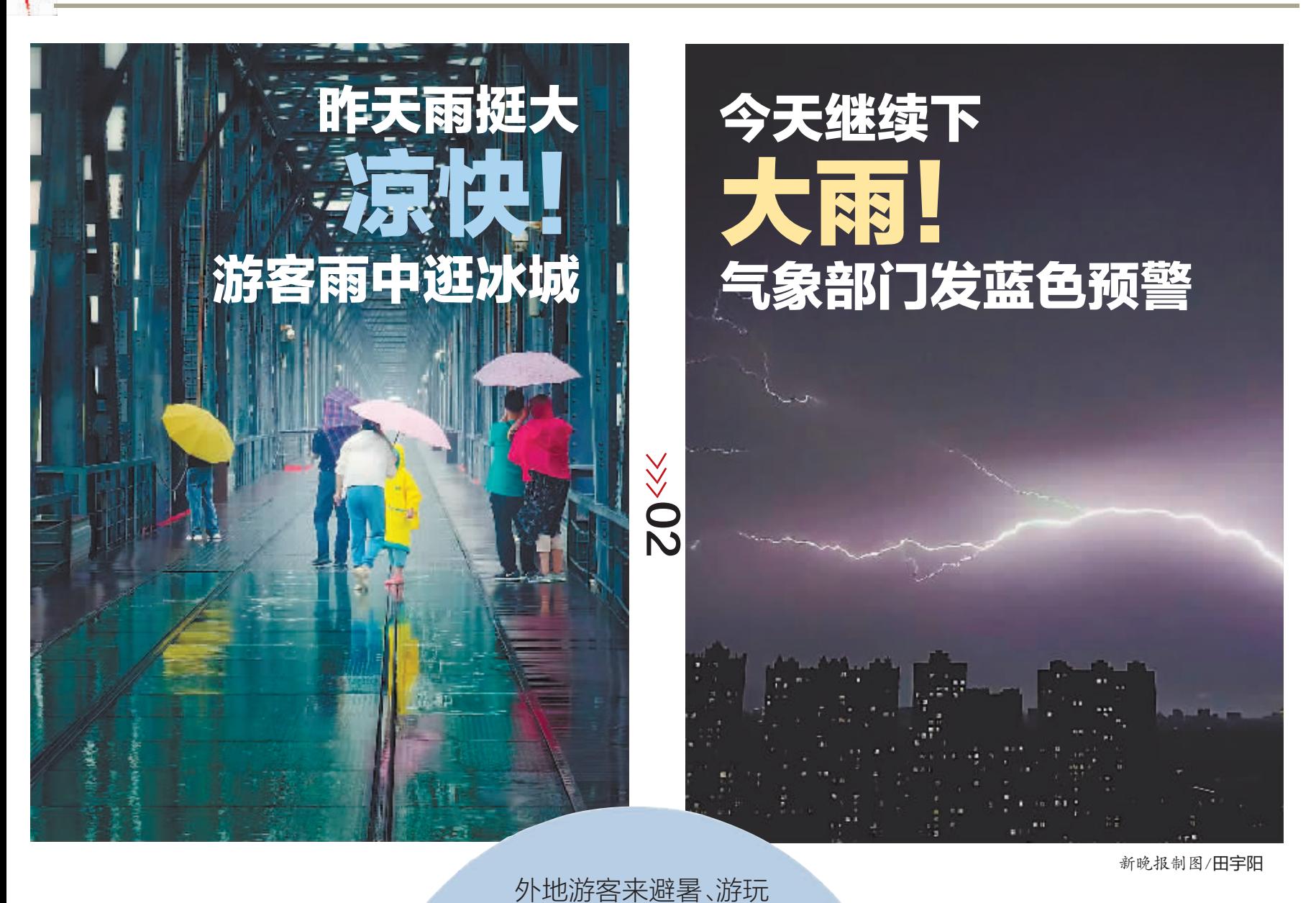

上半年哈市好天儿 占比超7成  $\gg 02$ 

我的经验比你多,听我的

不喜欢,以后学习很困难

该听谁的?

报志愿,

家长:

考生:

 $\gg 04$ 

哈市景区、餐饮"流量"大增 就餐高峰时需要等位 酒店订单同比增长94%

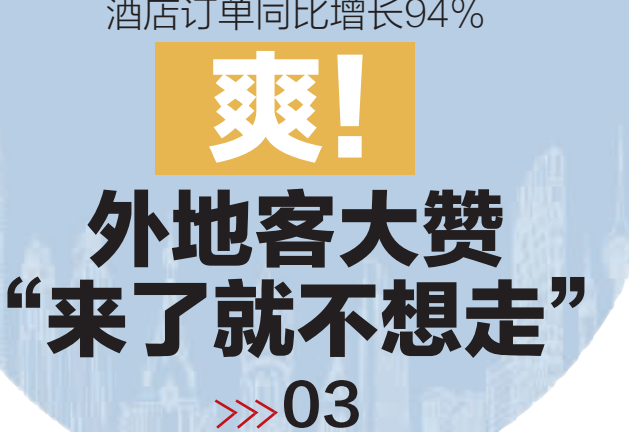

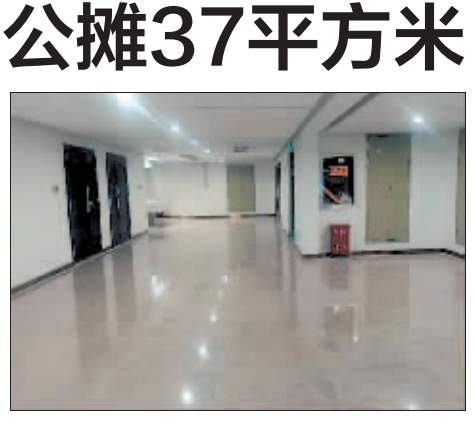

西安一女子购房遇闹心事

公寓69平方米

世卫组织宣布阿斯巴甜"可能致癌"  $\gg 07$ 

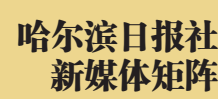

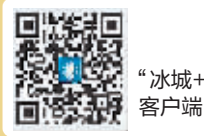

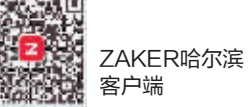

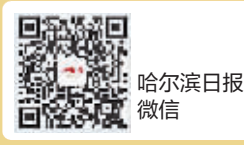

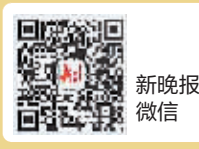

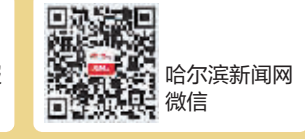

 $\gg 07$